# Quick Start Guide for Symantec™ Endpoint Protection for Amazon Web Services

Table 1

## Usage instructions and best practices for Symantec Endpoint Protection Manager on Amazon Web Services (AWS)

When you log on to Symantec Endpoint Protection Manager Amazon Machine Image (AMI) on Amazon Web Services for the first time, you should be aware of the following:

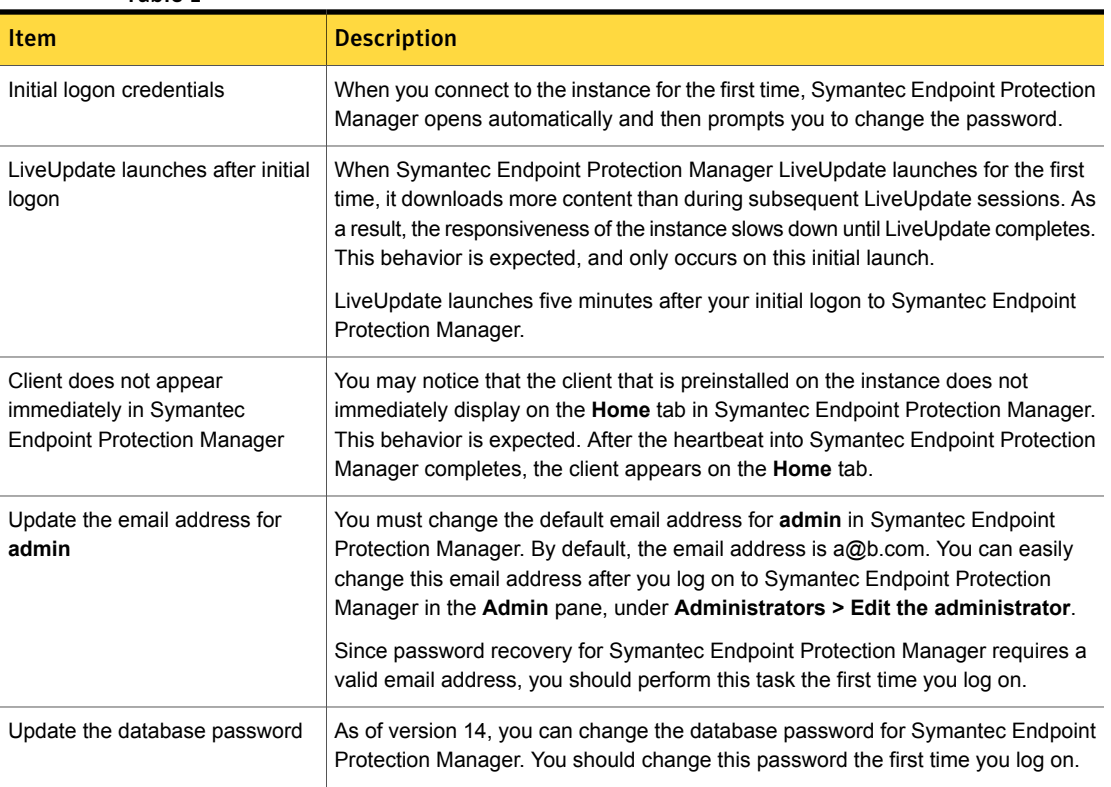

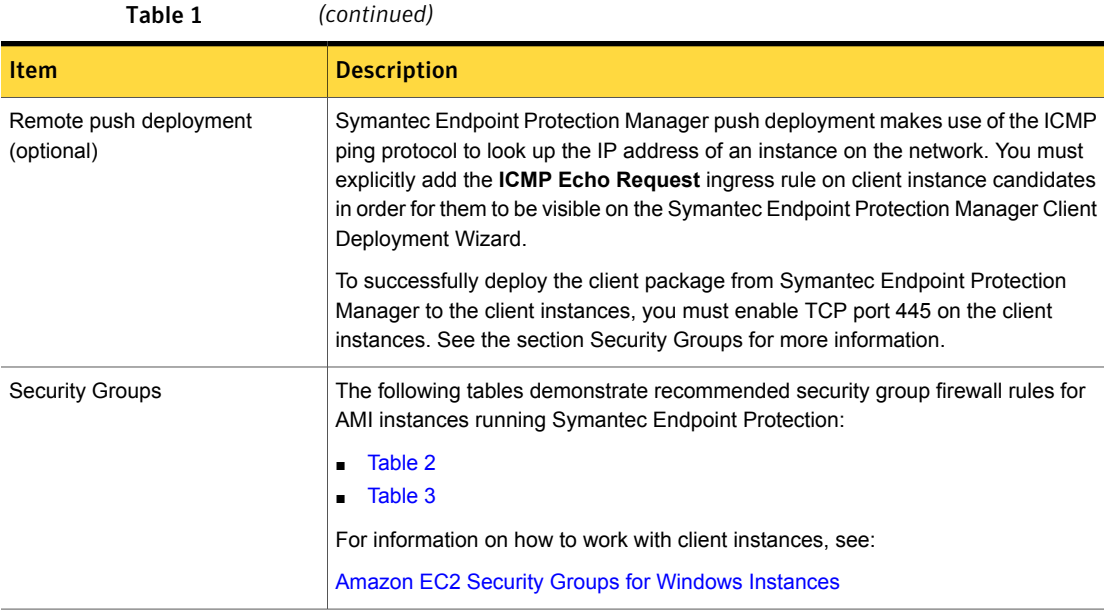

#### Table 2 Incoming security group settings for Symantec Endpoint Protection instances

<span id="page-1-0"></span>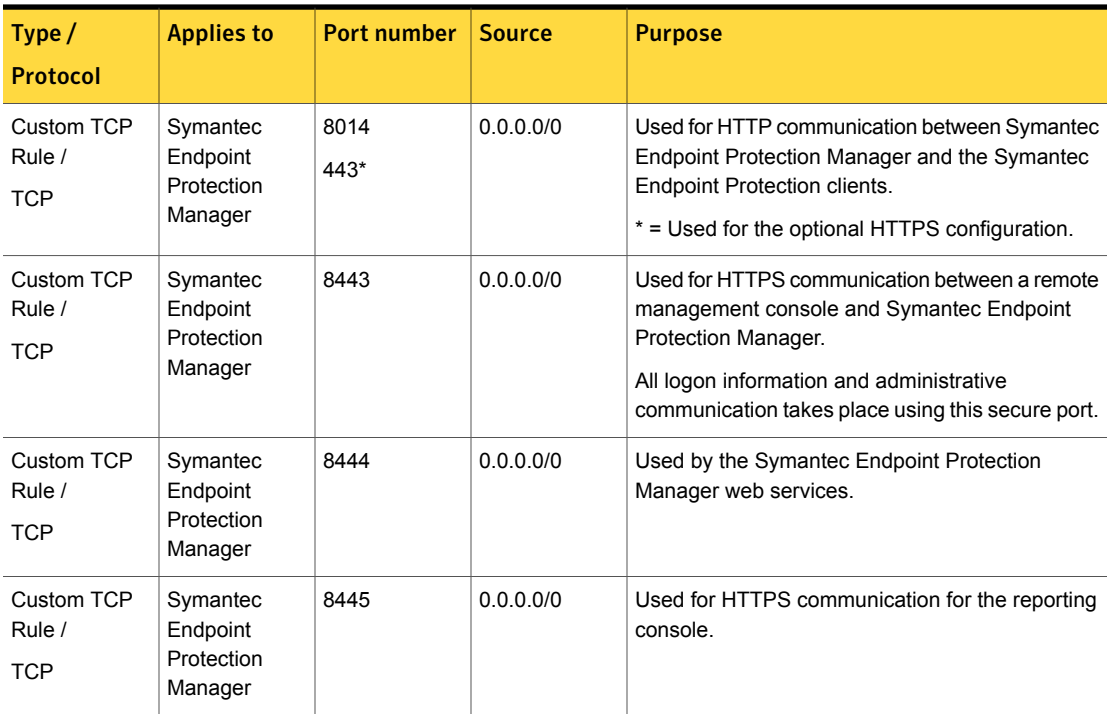

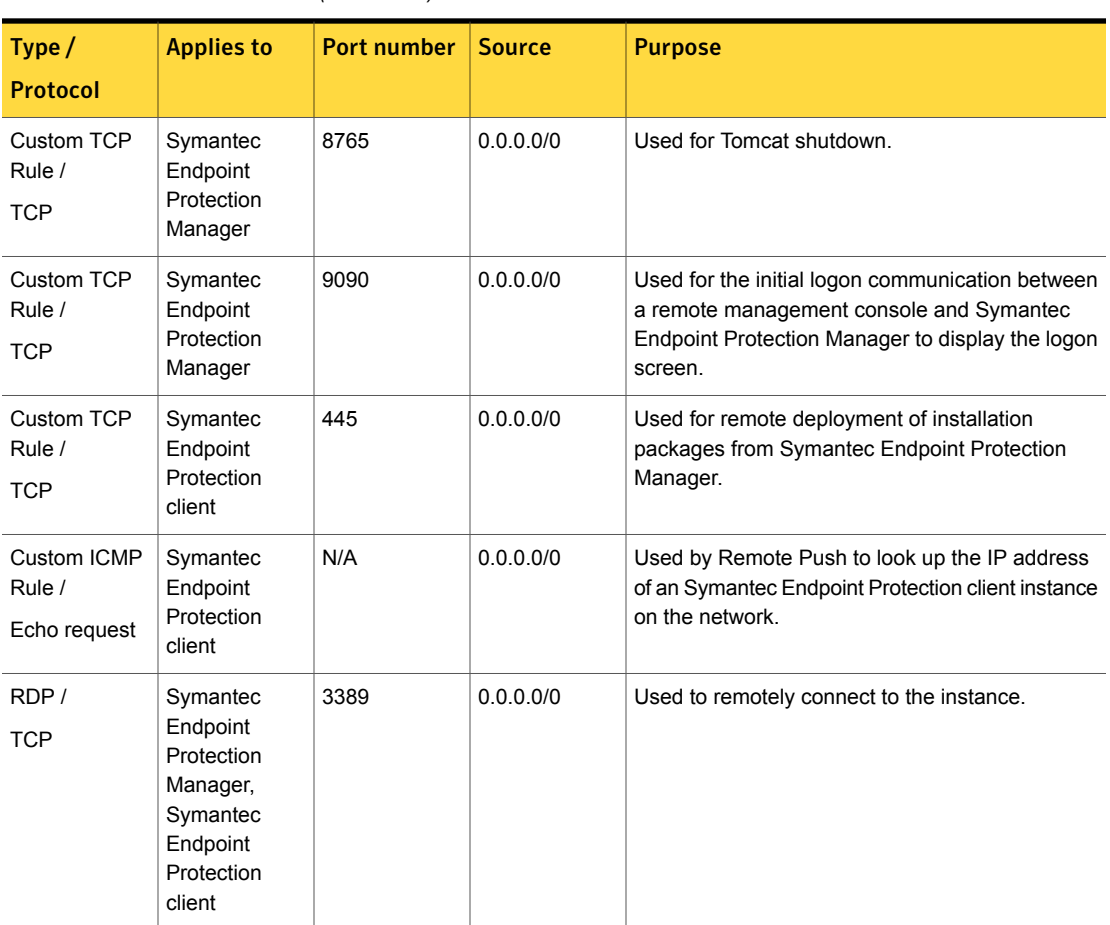

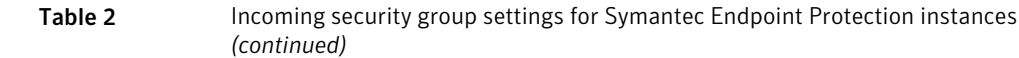

Table 3 Outgoing security group settings for Symantec Endpoint Protection instances

<span id="page-2-0"></span>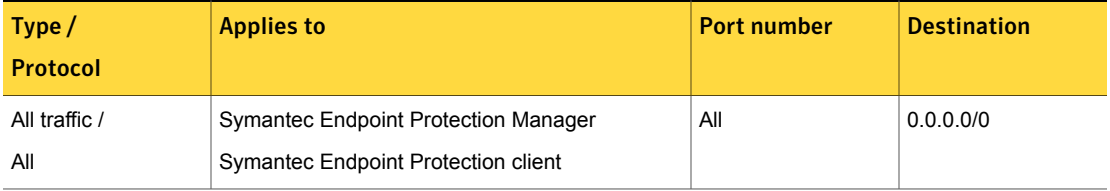

### Requirements to use Symantec Endpoint Protection Manager on Amazon Web Services

Amazon Web Services (AWS) account holders can subscribe to Symantec Endpoint Protection Manager on an Amazon Machine Image (AMI) on Amazon's Elastic Compute Cloud (EC2).

This table highlights prerequisites, supported platforms, and instances to run the Symantec Endpoint Protection Manager AMI.

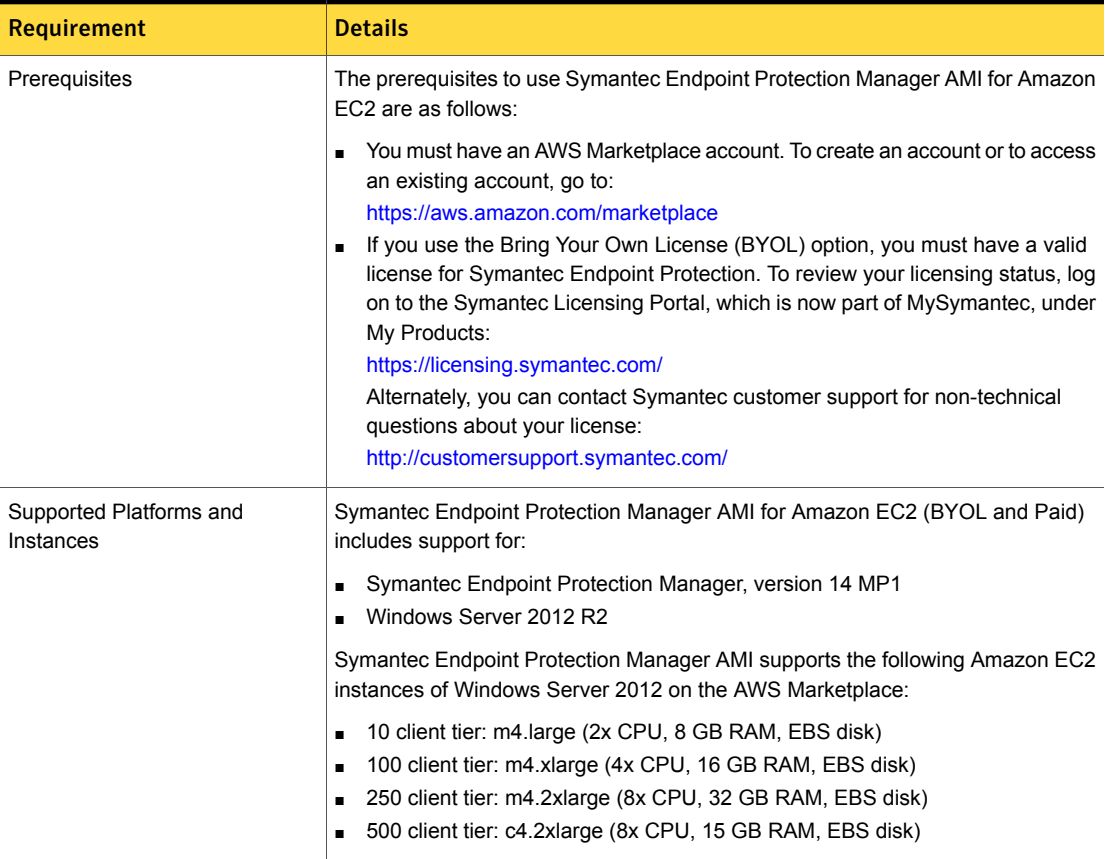

#### Table 4

### Additional reference

The following documentation provides additional information for using Amazon EC2 and Symantec Endpoint Protection AMI:

- [Getting](http://docs.aws.amazon.com/gettingstarted/latest/awsgsg-intro/awsgsg-intro.pdf) Started with AWS
- Symantec Endpoint Protection 14 Installation and [Administration](http://www.symantec.com/docs/DOC9449) Guide